#### *Super Webtrax*

*Tom Van Vleck* 

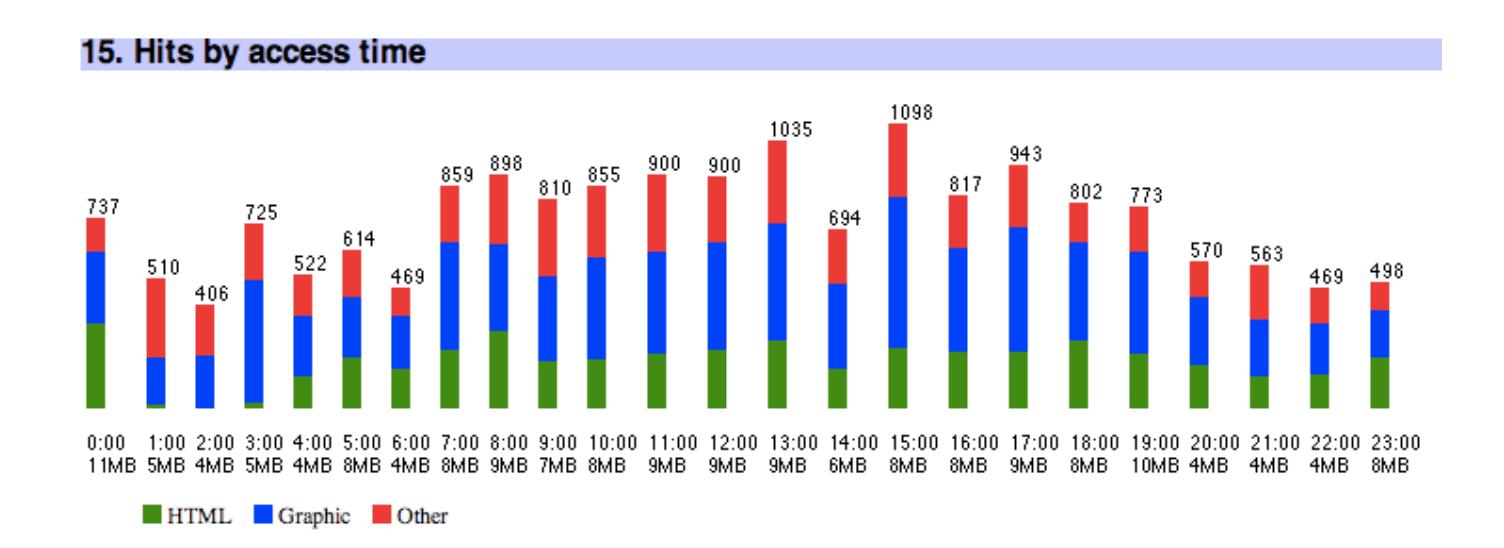

*07/22/15* 

#### *What Super Webtrax Does*

- *• Reads a daily log from a web server.*
- *• Produces a web site report in HTML.* 
	- *– Multiple report sections (45)*
	- *– Many options*

#### *How I Use It*

#### *• I look at the report every day for*

- *– Signs of problems with the site or ISP*
- *– Signs of attacks or misuse*
- *– Level of traffic and resources*
- *– Popularity of pages*
- *• Some sections provide more information if I see something interesting.*

## *What It Doesn't Do*

#### *• Real time analysis*

*– Even if I had realtime log access, I don't have time to pore over them.* 

#### *• Summaries by week or month*

- *– I'm not interested in this.*
- *– Would not be difficult to add.*
- *• Ability to drill down on reports, e.g. show all sessions from a particular referrer* 
	- *– Would require interactive queries to the database.*
	- *– Substantial rework of interface.*
	- *– I run queries by hand for rare cases.*
	- *– Queries against more than one day would need a huge database.*

#### *• Handle very busy sites*

- *– Would need dedicated resources for > 500K hits/day.*
- *– Reverse DNS queries are slow, would have to reprogram.*

#### *How it Works*

- *• Web servers write a log entry every time they send a page to a user.*
- *• Once a day, Super Webtrax loads web server logs into MySQL.*
- *• SWT expands templates that query MySQL to produce HTML reports with graphs and tables.*
- *• Configuration comes from SQL tables.*

#### *Super Webtrax*

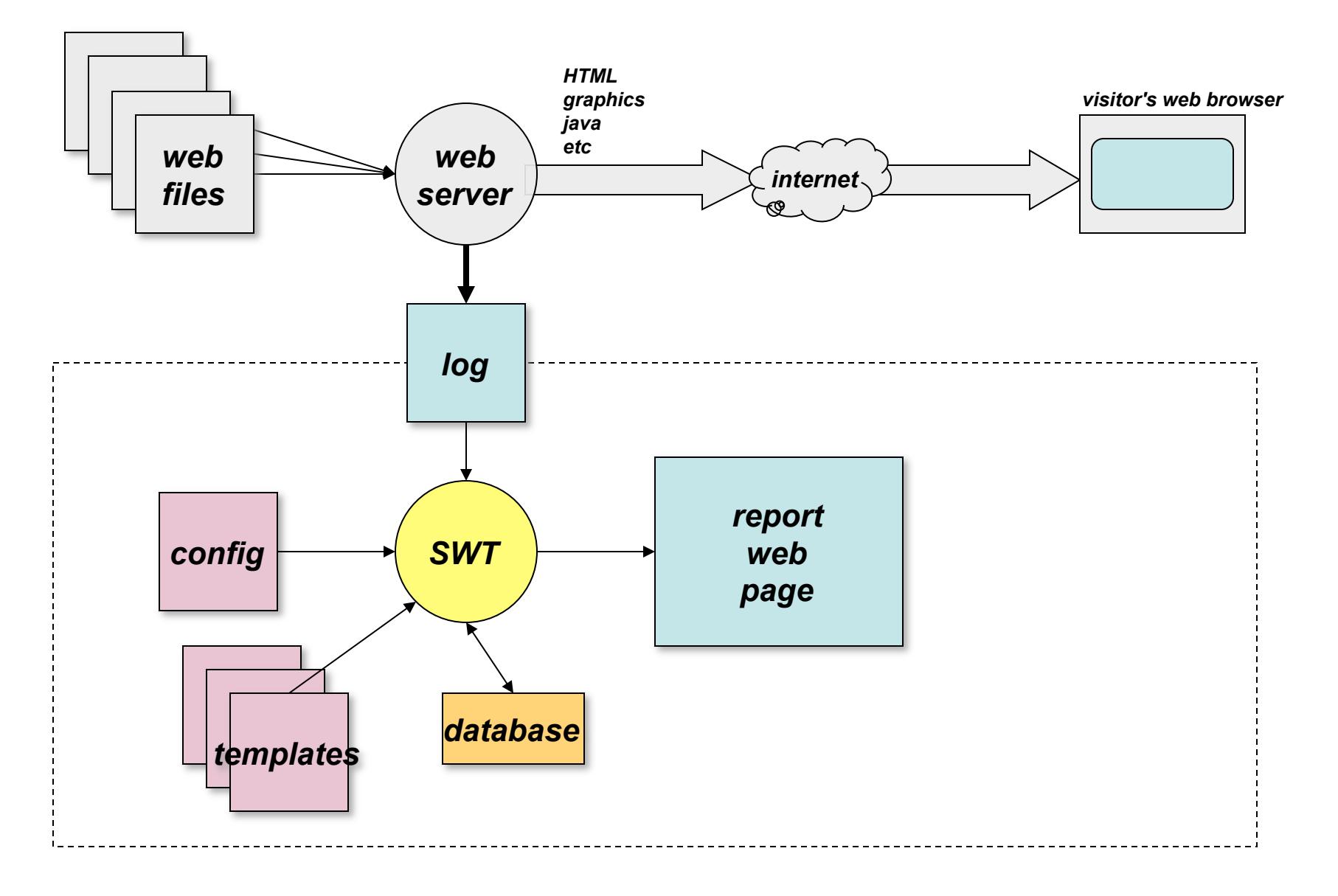

#### *What You Need*

- *• Analyzes NCSA Combined Format logs*
- *• Uses MySQL 4.1 or later*
- *• Uses Perl and shell scripting*
- *• Runs on Unix or Mac OS X*
- *• Can use free geolocation data from MaxMind*

# *History*

#### *• 1995: Webtrax by John Callender*

- *– Perl*
- *– e-mail report*

#### *• 1996-2005: Webtrax by THVV*

- *– Perl*
- *– HTML report, graphical, multiple sections*
- *– Java pie charts*
- *• 2006: Super Webtrax by THVV* 
	- *– Perl, MySQL*
	- *– Many more report sections and charts*
	- *– JavaScript pie charts, multiple chart views*

#### *Processing*

- *• Run daily (cron)*
- *• Need not run on web hosting server*
- *• Output can be put on any web location*
- *• One MySQL database for each log stream*

## *Input Logs*

- *• NCSA Combined format* 
	- *– Containing referrer and user agent*
- *• Program* **combinelogs** *can* 
	- *– Merge multiple logs, add file prefix*
- *• Program* **logextractor** *can* 
	- *– Extract one day*'*s usage from a running log*
	- *– Look up domain names from IP*
	- *– Look up geographical location from IP*

#### *Output Report Structure*

- *• Navigation Bar at top and bottom*
- *• User supplied preamble and postamble* 
	- *– HTML, can be output of local program*
- *• Sections toggle between* 
	- *– Short report*
	- *– Long report*

*When you click the [+]* 

## *Auxiliary Reports*

- *• Last 7 days of important visits*
- *• Input for dashboard report*
- *• Input for GraphViz*
- *• Others as defined by user*

#### *Report Sections (1)*

#### *• Bar chart: Month Summary*

*– Highest numbers red, lowest blue* 

#### 1. Month Summary: 2124869 hits, 28715 MB since 2006-05-03 00:02:08

Super Webtrax version 11 2006-08-24 10:04

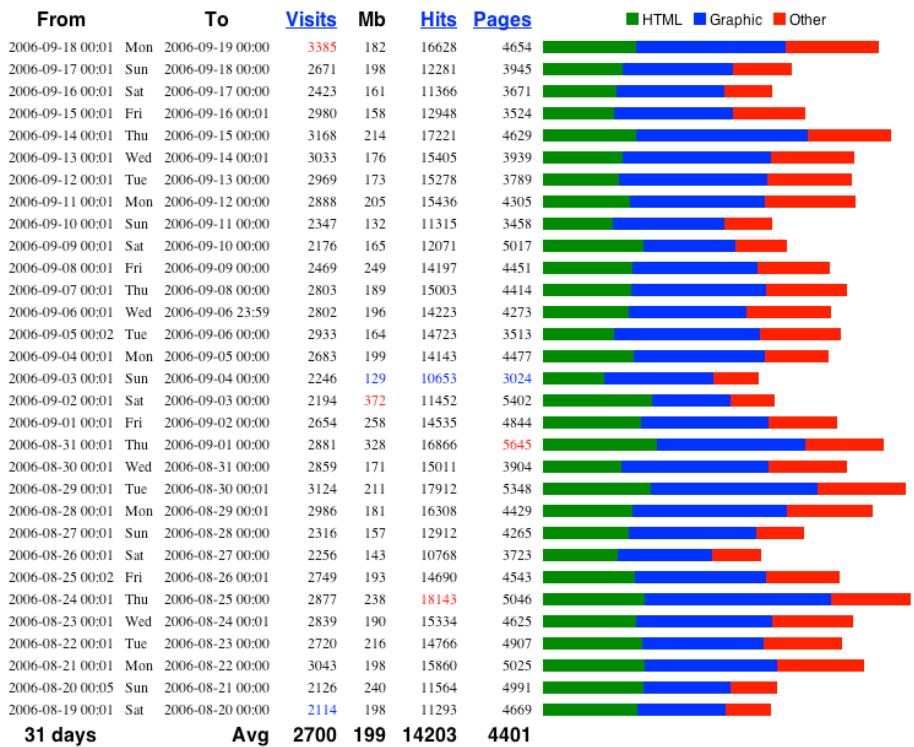

### *Report Sections (2)*

- *• Pie Charts* 
	- *– Hits by File Type*
	- *– MB by File Type*
	- *– Hits by TLD*
	- *– Visits by TLD*
	- *– MB by TLD*
	- *– Visits by Hit Source*
	- *– Visits by Class*
	- *– Visits by Browser excluding indexers*
	- *– Visits by Platform excluding indexers*
	- *– Visits by Continent excluding indexers*

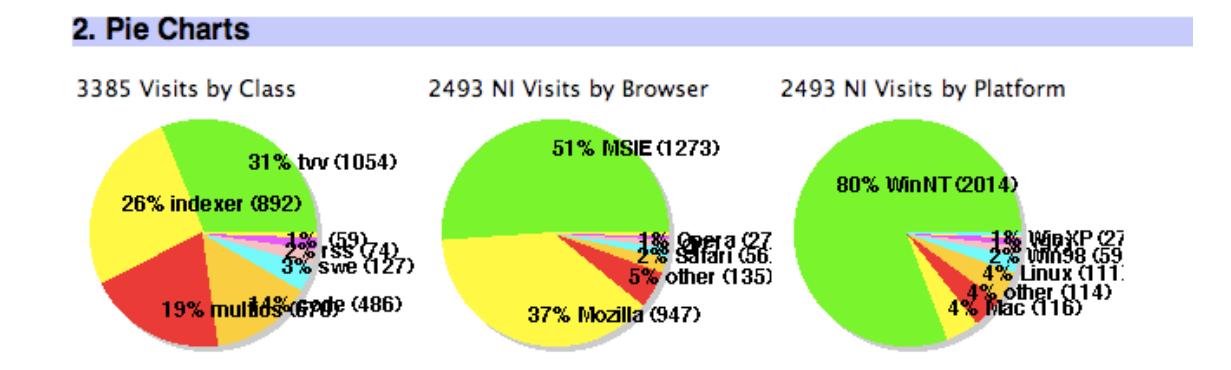

### *Report Sections (3)*

- *• Table: Analysis*
- *• Bar chart: HTML pages*
- *• Bar chart: Graphic files*
- *• Bar chart: CSS files*
- *• Bar chart: Flash files*
- *• Bar chart: Files Downloaded*
- *• Bar chart: Sound files*
- *• Bar chart: XML files*
- *• Bar chart: Java Class files*
- *• Bar chart: Source files*
- *• Bar chart: Other files*
- *• List: Files not found*

*You can turn reports off if you don*'*t need them.* 

## *Report Sections (4)*

- *• Bar chart: Forbidden transactions*
- *• Bar chart: Illegal referrers*
- *• Vertical Bar chart: Hits by access time*
- *• Bar chart: Visits by duration*
- *• Bar chart: Visits by number of hits*
- *• Bar chart: Visits by number of page views*
- *• Bar chart: Visits by Top-level Domain*
- *• Bar chart: Visits by Domain*
- *• Bar chart: Visits by Second level Domain*
- *• Bar chart: Visits by Third level Domain*
- *• Bar chart: Visits by Authenticated User*

## *Report Sections (5)*

- *• Bar chart: Visits by Class*
- *• Bar chart: Visits by Browser*
- *• Bar chart: Hits by Query*
- *• Bar chart: Visits by Search Engine*
- *• Bar chart: Files crawled by Google*
- *• Bar chart: Hits by Referrer*
- *• Bar chart: Number of Hits by file size*
- *• Bar chart: Hits by Local Query*
- *• Bar chart: Repeated hits by Domain*
- *• Bar chart: Attacks on the site (CGI Attacks, Hack Probes, Excess use)*
- *• Bar chart: Transactions by server return code*
- *• Bar chart: Transactions by protocol verb*

## *Report Sections (6)*

- *• Visit Detail Report* 
	- *– Time*
	- *– Visitor*'*s domain (new domains in blue)*
	- *– HTML pages (colored depending on user defined filename)*
	- *– Query used to find page (green)*
	- *– Time between pages*
	- *– Total hits and KB, Browser*
	- *– Visit class (user defined)*
	- *– Authentication ID; authenticated sessions highlighted in yellow*
- *• User defines which visits are* "*interesting.*" *Can view only interesting visits.*

- 11:53 adsl-dyn84.91-127-243.t-com.sk -- thvv/threeq.html (images.google.sk: comix) [4, 43 KB, Firefox; Windows NT 5.1] {thvv}
- 12:04 209.212.4.130[us] -- thvv/private/computer-advice.html (webmailbb.juno: folder=Inbox&msgNum=00000A00:0017cVMs000027bN&bl) [5, 53 KB, MSIE 7.0; Windows NT 5.1] {thvv:hths}

<sup>11:52 201-016-239-042.</sup>static.ctbctelecom.com.br -- index.html 0:21, services.html 0:17, index.html [13, 57 KB, MSIE 6.0; Windows NT 5.1] {techtalk}

## *Report Sections (7)*

- *• Bar chart: Year Non-search Hits by Referrer*
- *• Bar chart: Year Hits by Query*
- *• Bar chart: Year hits by domain*
- *• Bar chart: Domains by days since last visit*
- *• Bar chart: Year hits on HTML Pages*
- *• Vertical Bar chart: Hits by month*
- *• Bar chart: Hits by year*

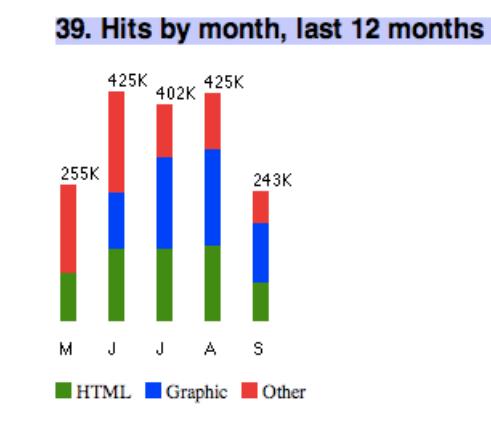

#### *Installation*

- *• Hard for beginner, assumes Unix skills*
- *• Install MySQL*
- *• Install Perl and extensions*
- *• Create database*
- *• Install Super Webtrax*
- *• Run "configure"* 
	- *– Answer questions*
	- *– Can re-run*
- *• Run "install"*

#### *Extensibility*

- *• Create a new report* 
	- *– Define SQL queries*
	- *– Create new template file*
	- *– Define parameters*
- *• Add configuration values to* swt\_user.sql
- *• Add to* swt
- *• The template* 
	- *– Fetches the queries*
	- *– Sets up headings*
	- *– Executes the queries generating HTML lines*
	- *– Output is often formatted as an HTML table*
	- *– Generates short and long report panes*
- *• Example: Funnel Report* 
	- *– for an electronic commerce client*
	- *– summarized when visitors exited shopping sessions*

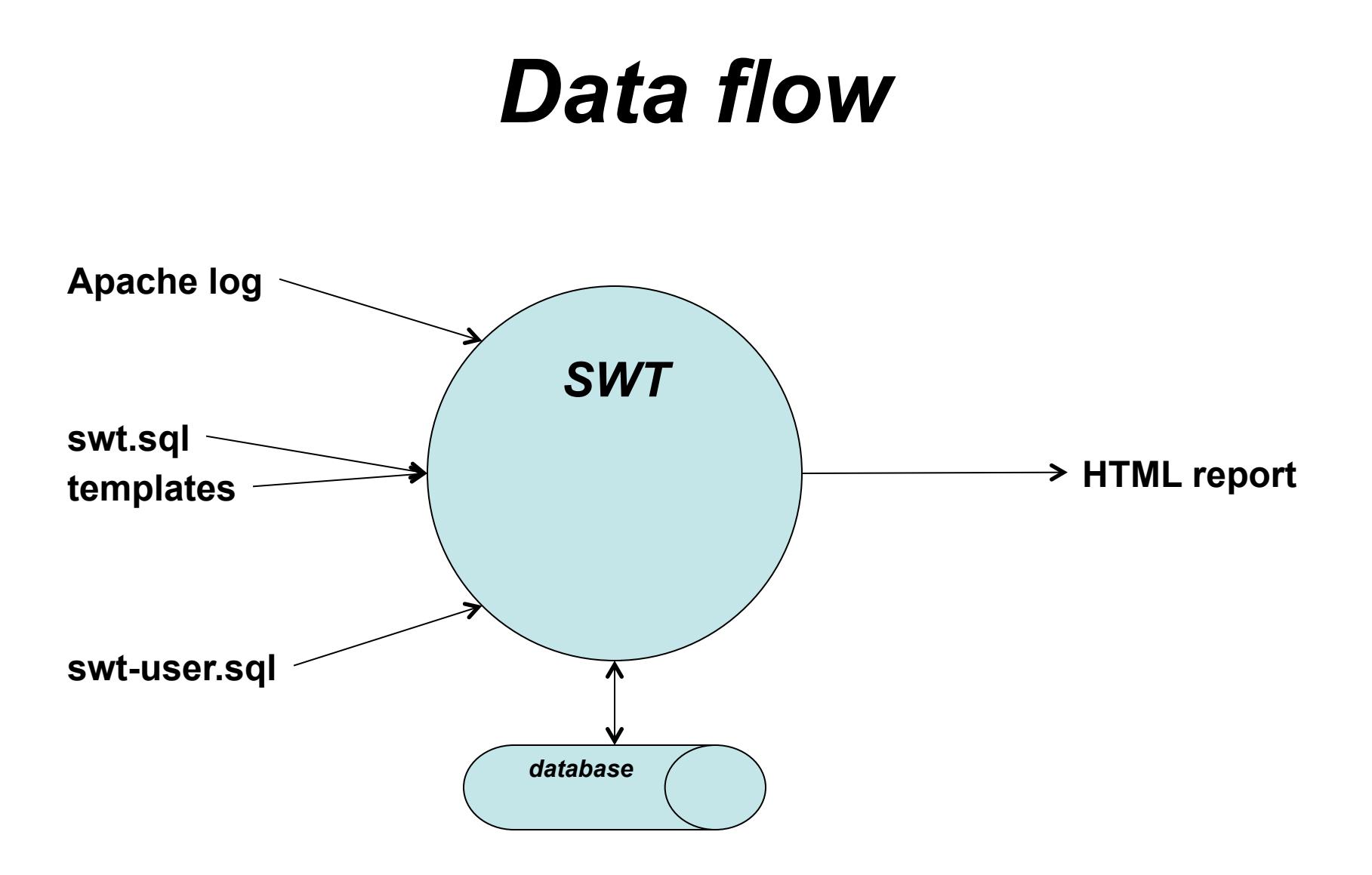

## **Perl programs**

- *•* **logvisits.pl** 
	- *–* **Reads Apache log**
	- *–* **Writes log2db.sql which creates hits table**
- *•* **visitdata.pl** 
	- *–* **reads hits table**
	- *–* **writes visits.sql which creates visits table**
- *•* **wordlist.pl**
- *•* **expandfile** 
	- *–* **expands templates, reads database, writes reports**
- *•* **printvisitdetail.pl** 
	- *–* **reads hits x visits, generates report section**